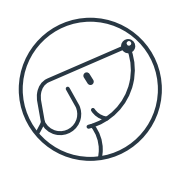

## Référence : ST-XX-UHD-AND-HP3-ANDR

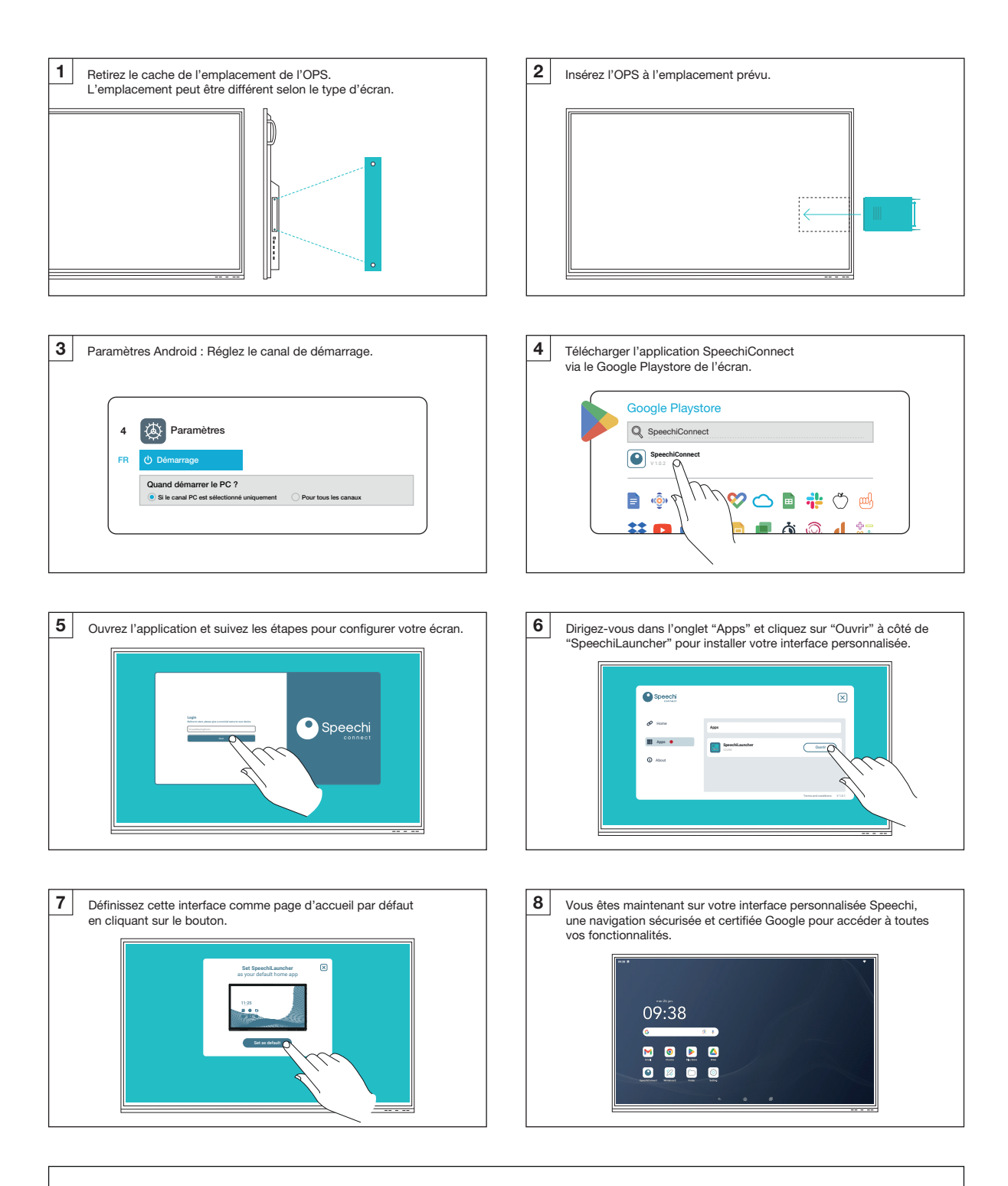

Support et ressources : www.speechi.net/support/speechitouch Email : support@speechi.net

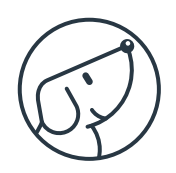

## Référence : ST-XX-UHD-AND-HP3-ANDR

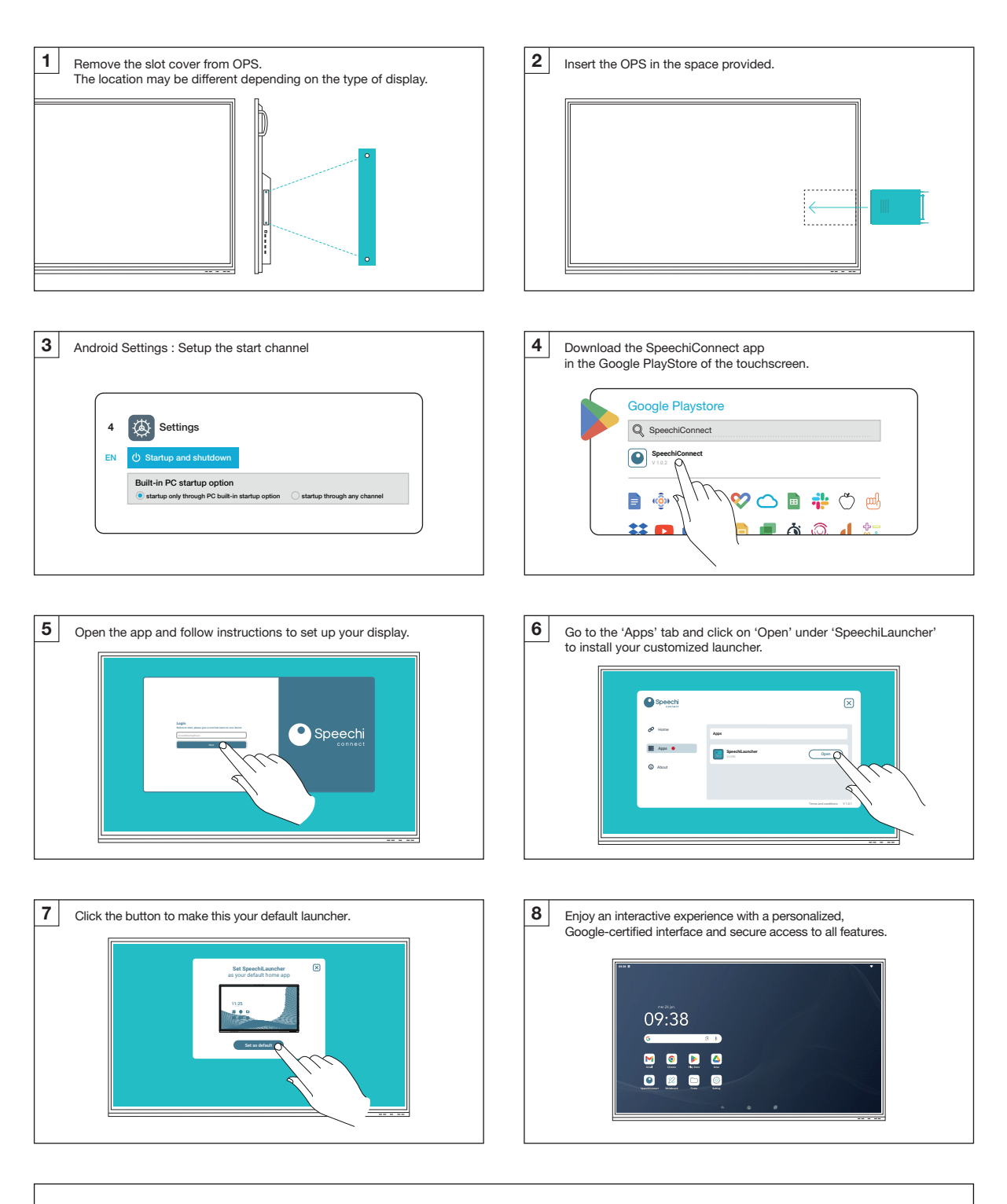

Support and downloads: www.speechi.net/support/speechitouch Email: support@speechi.net